# **Die Apple Vision für das Lernen**

Wenn Sie in Apple Technologie investieren, stellen Sie Ihrer Community ein leistungsfähiges Ökosystem für das Lernen zur Verfügung – eines, das auf mehr als 40 Jahren Erfahrung in der Zusammenarbeit mit Pädagog:innen und der Unterstützung von Forschungsarbeiten über die Auswirkungen von Technologie auf das Lernen beruht.<sup>1</sup> Wir bieten Produkte, Services und Support, um vernetztes, kollaboratives, kreatives und persönliches Lernen für alle zu ermöglichen, unabhängig davon, wie sie lernen, wo sie lernen oder was sie mögen.

Das iPad ermöglicht es Schüler:innen und Lehrkräften, ihre Denk- und Gestaltungsmöglichkeiten zu erweitern. Es wird zu dem Werkzeug, das sie brauchen, wenn sie es brauchen, egal ob es ein Taschenrechner, eine Textverarbeitung oder ein komplettes Produktionsstudio ist. Hier finden Sie einige Ideen, wie Sie das iPad optimal nutzen können, basierend auf den vier Designprinzipien der Apple Vision für das Lernen.

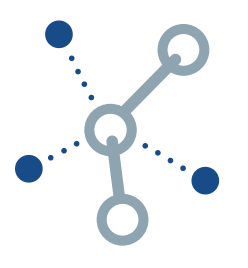

#### **Vernetzt**

Vernetztes Lernen ist mehr als nur der einfache Zugang zum Internet und zu Geräten. Technologie, die ihr volles Potenzial ausschöpft, kann den Schüler:innen hochwertige Inhalte, neue Zugangsmöglichkeiten und Werkzeuge bieten, um diese für sich relevant zu machen. Technologie ermöglicht es Schüler:innen, sich mit Inhalten zu vernetzen und damit auf eine Weise zu interagieren, die sonst nicht möglich ist.

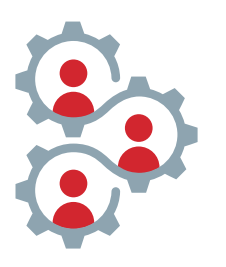

### **Kollaborativ**

Kollaboratives Lernen geht über geteilte Onlinedokumente und Videokonferenzen hinaus. Technologie kann auch die Art und Weise verbessern, wie Menschen zusammen auf ein gemeinsames Ziel hinarbeiten – und so allen mehr Möglichkeiten bieten, Beziehungen zu knüpfen und ihre einzigartigen Talente in eine sinnvolle Arbeit einzubringen.

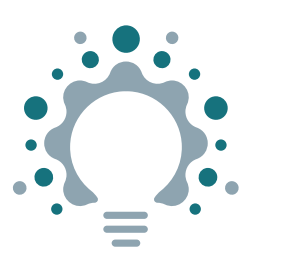

#### **Kreativ**

Kreatives Lernen muss nicht auf Kunst- oder Multimediaprojekte beschränkt sein. Technologie kann integraler Bestandteil der Kreativität in allen Fächern sein und dient als Erweiterung der Art und Weise, wie Lernende die Welt erkunden, schwierige Probleme lösen und kreativ sind. Die beste Technologie ermöglicht es Lernenden, originelle Ideen zu entwickeln, Fähigkeiten zum kritischen Denken zu entwickeln und ihr Potenzial zu entdecken.

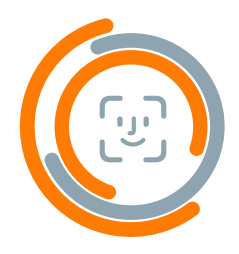

#### **Persönlich**

Persönliches Lernen mit Technologie geht über adaptive Software hinaus. Wenn sie ihr volles Potenzial ausschöpft, befähigt Technologie alle Schüler:innen, die Verantwortung dafür zu übernehmen, wie sie lernen, und die Beherrschung dieses Lernens zu demonstrieren. Schüler:innen können unterstützende Technologien nutzen, um in ihrem eigenen Tempo zu arbeiten und einen persönlichen Lernweg zu entwickeln.

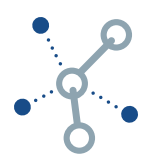

## **Vernetzt**

Das iPad bietet gleichberechtigten Zugang zu hochwertigen Inhalten – jederzeit und überall.

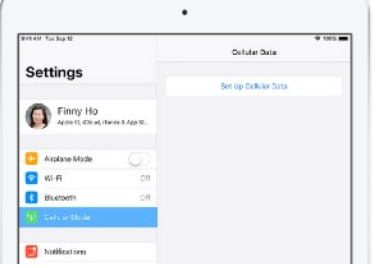

**Gleichberechtigter Zugang.** Verbinden Sie sich jederzeit und überall mit dem Internet, indem Sie das iPad mit Mobilfunk nutzen. Hier erfahren Sie mehr über LTE [kompatible iPad](https://www.apple.com/de/ipad/cellular/).

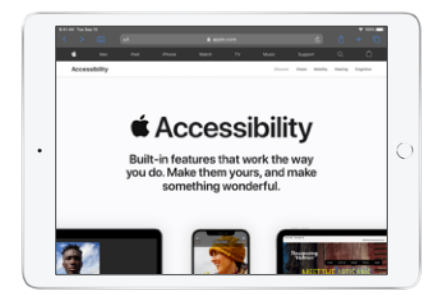

**Integrierte Bedienungshilfen.** Aktivieren Sie integrierte Features, um Inhalte besser zugänglich zu machen. Hier entdecken Sie, wie [Apple Technologie allen nützt.](https://www.apple.com/de/accessibility/)

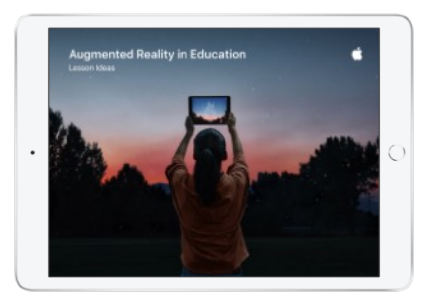

**Immersiver Kontext.** Nutzen Sie Augmented Reality, um den Bildschirm hinter sich zu lassen und Inhalte auf neue Weise zu erleben. Laden Sie [Unterrichtsideen](http://apple.co/ARLessons_DE) zur Verwendung von AR auf dem iPad.

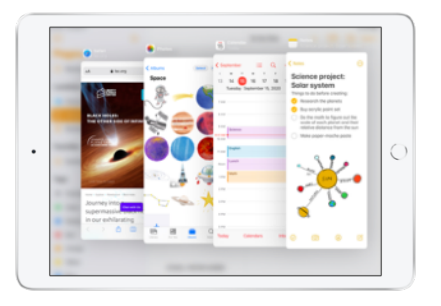

**Integrierte Apps.** Nutzen Sie vielseitige Apple Apps wie Pages, um Aufgaben auf ein neues Level zu bringen, und GarageBand, um Hausaufgaben mit Klängen zum Leben zu erwecken – ganz ohne Internetverbindung. Hier erfahren Sie mehr über [integrierte iPad Apps](https://www.apple.com/de/education/k12/products).

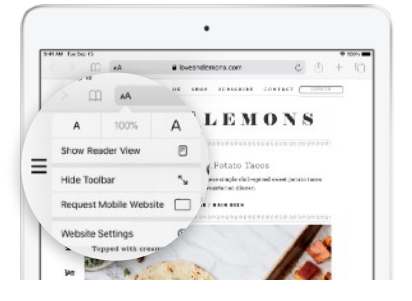

**Fokussiertes Surfen.** Verwenden Sie den Safari Reader, um den Fokus beim Surfen auf Webseiten auf den Inhalt und nicht auf Werbung zu legen. Hier erfahren Sie, wie Sie [ohne Werbung](https://support.apple.com/guide/ipad/hide-ads-and-distractions-ipad0669fc3c/ipados)  [oder Ablenkungen lesen](https://support.apple.com/guide/ipad/hide-ads-and-distractions-ipad0669fc3c/ipados) können.

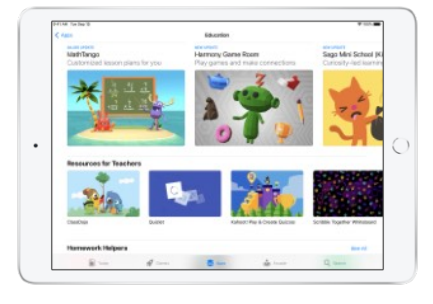

**Hochwertige Inhalte.** Finden Sie die perfekte App, um die Bedürfnisse Ihrer Schüler:innen zu unterstützen. Im [App](https://www.apple.com/de/app-store/)  [Store](https://www.apple.com/de/app-store/) finden Sie eine große Auswahl an hochwertigen Apps für den Bildungsbereich.

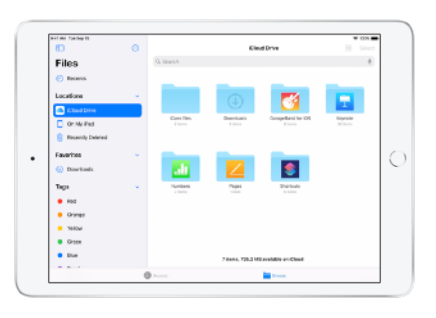

**Cloudbasierte Dienste.** Vernetzen Sie sich mit der Dateien App mit cloudbasierten Speicherdiensten und organisieren und teilen Sie Inhalte. Hier erfahren Sie mehr über [Dateien auf](https://support.apple.com/HT206481)  [dem iPad](https://support.apple.com/HT206481).

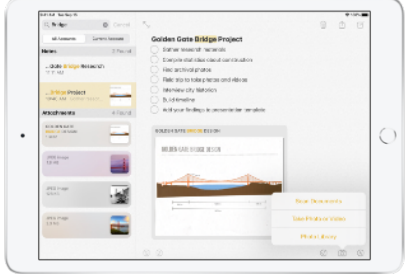

**Notizen, um alles festzuhalten.** Erfassen Sie mit der Notizen App Inhalte in einer Reihe von Formaten. Sie können sogar Dokumente scannen. Hier erfahren Sie, wie einfach der [Dokumentenscanner](https://support.apple.com/HT210336) funktioniert.

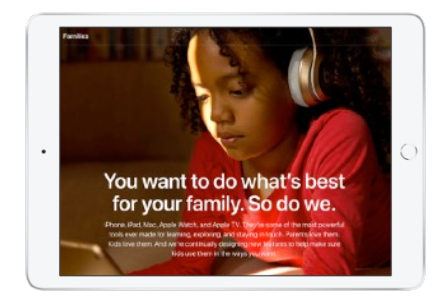

**Sicherer Zugriff auf Inhalte.** Schulen können Geräte sichern und eine verantwortungsvolle Nutzung gewährleisten. Für private Geräte können Familien die iPad Nutzung zu Hause überwachen und verwalten.2 Erkunden Sie Features, die [dazu beitragen, dass Kinder](https://www.apple.com/de/families/)  [das iPad verantwortungsvoll nutzen.](https://www.apple.com/de/families/)

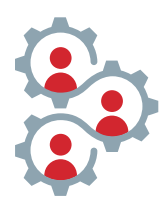

# **Kollaborativ**

Das iPad erlaubt es Teams, auf ein gemeinsames Ziel hinzuarbeiten.

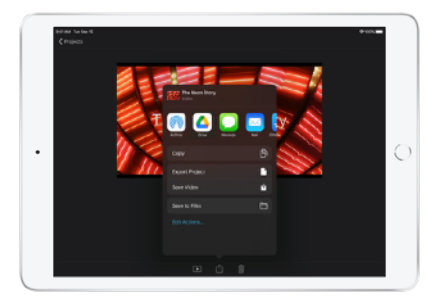

**Teilen via AirDrop.** Teilen Sie Arbeiten schnell und einfach mit jedem Apple Gerät in der Nähe. Hier erfahren Sie, wie Sie [AirDrop](https://support.apple.com/HT204144)  [auf dem iPad verwenden.](https://support.apple.com/HT204144)

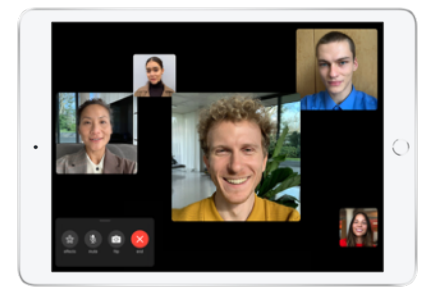

**Gruppen FaceTime.** Zusammenarbeit "von Angesicht zu Angesicht" mit bis zu 32 anderen Personen auf einem beliebigen Apple Gerät. Hier erfahren Sie, wie Sie für Ihre Lehrkräfte und Ihr Personal Gruppen [FaceTime einrichten](https://support.apple.com/HT209022).

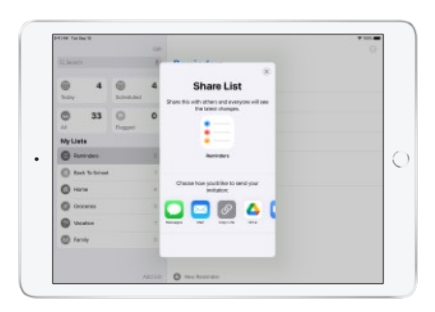

**Geteilte Erinnerungen.** Helfen bei Gruppenarbeiten dabei, alle bei der Stange zu halten. Hier erfahren Sie, wie Sie mit der [Erinnerungen App](https://support.apple.com/HT205890) Listen teilen und Mitteilungen festlegen können.

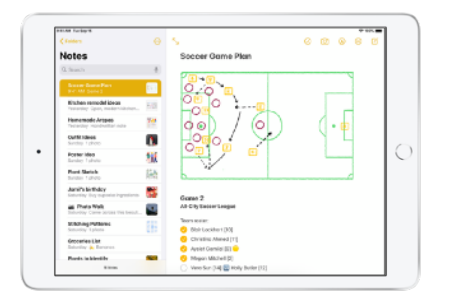

**Geteilte Notizen.** Arbeiten Sie in der Notizen App zusammen, indem Sie einen Einfall teilen, Checklisten erstellen oder Ideen skizzieren. Hier erfahren Sie, wie einfach es ist, [in Notizen](https://support.apple.com/guide/iphone/iphe4d04f674)  [zusammenzuarbeiten](https://support.apple.com/guide/iphone/iphe4d04f674).

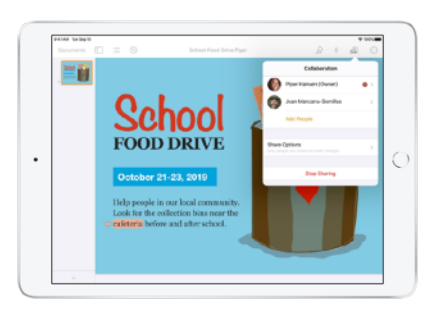

**Zusammenarbeit in iWork.** Schüler:innen können gemeinsam mit leistungsstarken Apps von Apple wie Keynote, Numbers und Pages arbeiten. Erkunden Sie die [Echtzeit-](https://video.ibm.com/playlist/627172/video/126382461)[Zusammenarbeit auf dem iPad](https://video.ibm.com/playlist/627172/video/126382461).

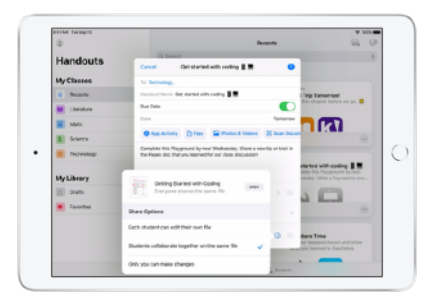

**Zusammenarbeit mit Schoolwork.** Mit dieser leistungsstarken iPad App können Schüler:innen und Lehrkräfte Materialien teilen und in Echtzeit zusammenarbeiten. Hier erfahren Sie mehr über [Schoolwork](https://www.apple.com/de/education/docs/getting-started-with-schoolwork.pdf).

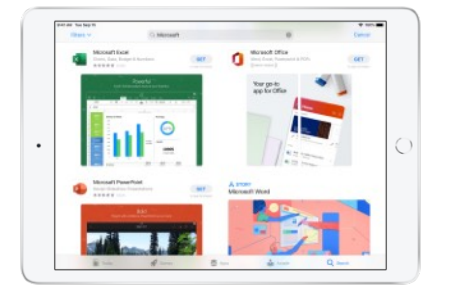

**Teamproduktivität.** Arbeiten Sie nahtlos mit Tools zusammen, die Sie vielleicht schon verwenden. Hier erfahren Sie, wie Sie die Vorteile von [Microsoft u](https://apps.apple.com/de/story/id1449663380)nd [Google](https://apps.apple.com/de/app/google/id284815942) Apps auf dem iPad nutzen können.

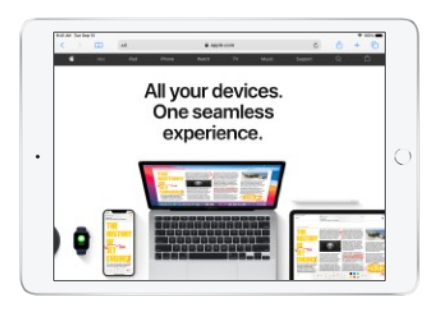

**Apple Ökosystem.** Geräte und Apps arbeiten nahtlos zusammen – so können Lernende ein Video auf dem iPhone aufnehmen, einen Film mit iMovie auf dem iPad erstellen und [erweiterte Effekte mit](https://www.apple.com/de/final-cut-pro/resources/ecosystem/)  Final Cut [Pro auf dem Mac hinzufügen.](https://www.apple.com/de/final-cut-pro/resources/ecosystem/)

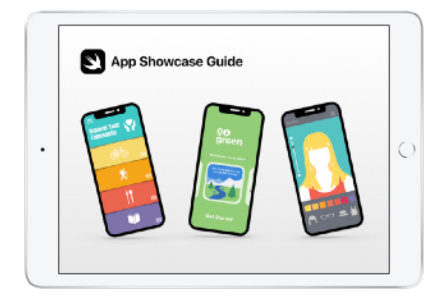

**App-Präsentationen.** Feiern Sie den Einfallsreichtum der Schüler:innen mit einer gemeinsamen App-Präsentation. [Laden Sie den Leitfaden,](https://www.apple.com/de/education/docs/app-showcase-guide.pdf) um loszulegen.

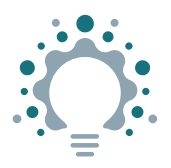

# **Kreativ**

Das iPad unterstützt das Lernen durch Entdecken, Erforschen und Gestalten in allen Fächern.

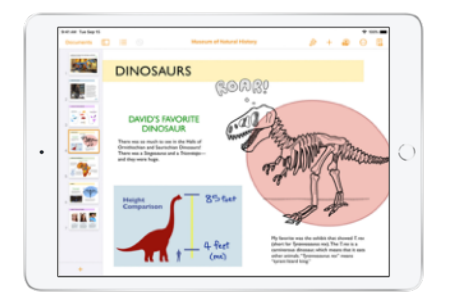

**Apps zum Erstellen von Inhalten.** Mit den integrierten Apple Apps können Sie Ideen auf Tausende von Arten erkunden und ausdrücken. Hier erfahren Sie, wie [integrierte Apps](https://www.apple.com/de/education/k12/products/) es Schüler:innen und Lehrkräften ermöglichen, sofort kreativ zu werden.

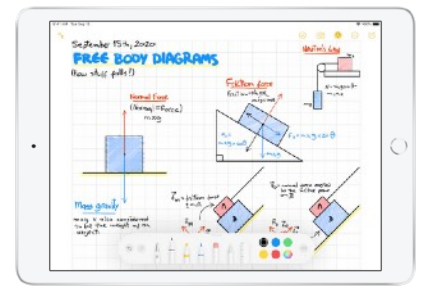

**Apple Pencil.** Machen Sie sich Notizen, zeichnen Sie und erkunden Sie Möglichkeiten, Konzepte auszudrücken. Hier erfahren Sie, wie Sie [handschriftliche](https://support.apple.com/HT205236)  [Notizen](https://support.apple.com/HT205236) mit dem Apple Pencil und dem iPad erstellen.

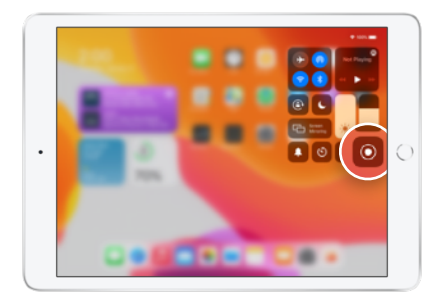

**Bildschirmaufnahme.** Erstellen Sie eine Lektion, erklären Sie ein Problem oder teilen Sie Ihre Arbeit. Hier erfahren Sie, wie Sie [Ihren Bildschirm auf dem iPad aufnehmen.](https://support.apple.com/HT207935)

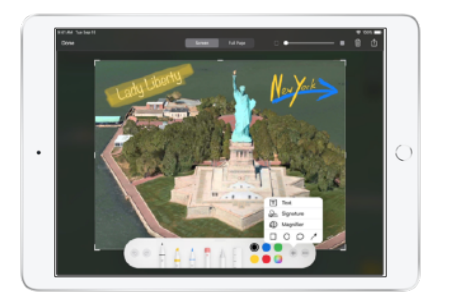

**Markierungen und Bildschirmfotos.**

[Machen Sie ein Bildschirmfoto v](https://support.apple.com/HT200289)on allem, was sich auf Ihrem iPad befindet, und fügen Sie kreative Akzente hinzu. Hier erfahren Sie, wie Sie [Markierungen](https://support.apple.com/HT206885) verwenden, um Text, Zeichnungen, Formen und mehr hinzuzufügen.

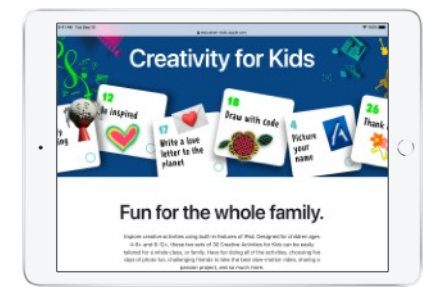

**Kreative Projekte für Lernende.** Entdecken Sie Aktivitäten, die die integrierten Funktionen des iPad nutzen, in [Kreativität für Kinder.](http://apple.co/creativityforkids_DE)

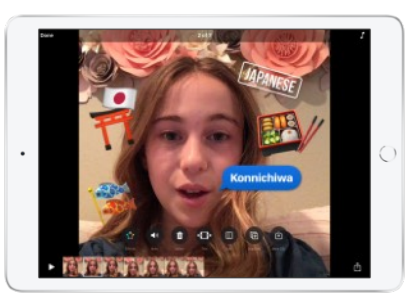

**Filmemachen mit Clips.** Halten Sie Momente fest und erzählen Sie Geschichten mit Memoji und kreativen Effekten. Hier erfahren Sie mehr über alles, was Sie mit [Clips](http://www.apple.com/de/clips/) machen können.

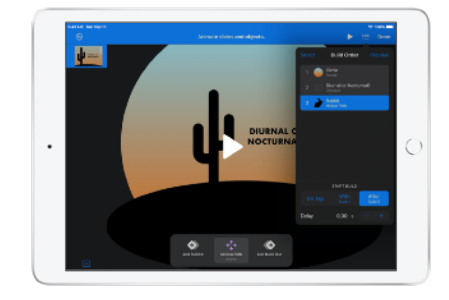

**GIFs mit Keynote.** Erstellen Sie eigene GIFs für Kurzanleitungen, motivierende Schreibanregungen und interessante Präsentationen. Hier erfahren Sie, wie einfach es ist, [ein animiertes GIF zu](https://support.apple.com/guide/keynote-ipad/create-an-animated-gif-tan30ff1f63c/ipados)  [erstellen.](https://support.apple.com/guide/keynote-ipad/create-an-animated-gif-tan30ff1f63c/ipados)

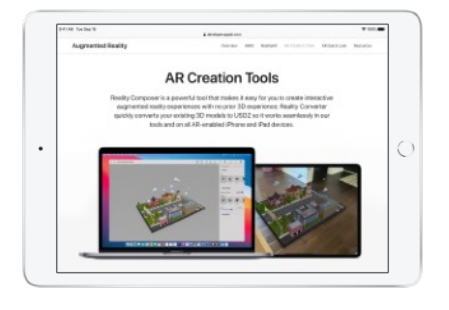

**AR Erstellungstools.** Erstellen Sie interaktive Augmented Reality Erlebnisse mit dem iPad. Sehen Sie sich an, wie [Reality Composer](https://www.youtube.com/watch?v=PHGIRRskzzE) es einfach macht, AR Erlebnisse zu erstellen, zu testen, zu optimieren und zu simulieren.

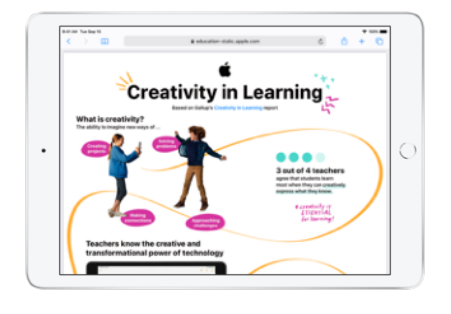

**Kreative Ergebnisse.** Weitere Infos über die positiven Auswirkungen des Einsatzes von Technologie zur Förderung der Kreativität beim Lernen finden Sie in der Gallup Studie [Creativity in Learning](https://education-static.apple.com/leadership/creativity-in-learning.pdf).

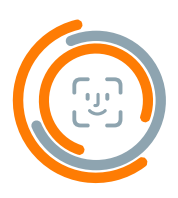

### **Persönlich**

Das iPad befähigt Lernende, ihren eigenen Lernweg zu gestalten.

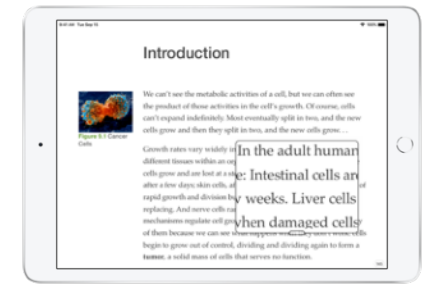

**Unterstützende Lernwerkzeuge.** Personalisieren Sie das iPad so, dass es Ihre Art zu lernen, zu entdecken, zu denken und zu gestalten unterstützt. Nutzen Sie die [Bedienungshilfen,](https://www.apple.com/de/accessibility/ipad/learning/) um die Lernerfahrung individuell anzupassen.

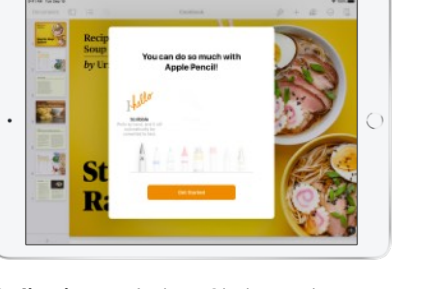

**Split View.** Arbeiten Sie in zwei Apps gleichzeitig – so können Sie sich Notizen machen, während Sie ein Video ansehen oder eine E-Mail verfassen, während sie etwas Neues entwerfen. Sehen Sie sich an, wie [Multitasking mit Split](https://www.youtube.com/watch?v=YbaiZS_G2a4) View auf dem iPad funktioniert.

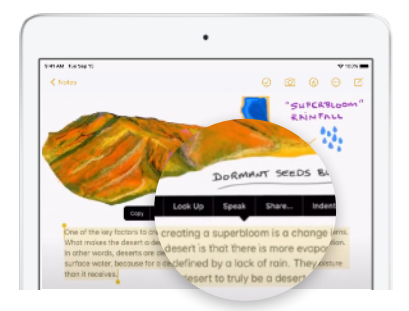

Text, der spricht. "Auswahl sprechen" und "Bildschirminhalt sprechen" unterstützen das Lesen und Verstehen, indem sich Schüler:innen Texte anhören können. Sehen Sie, wie einfach es ist, [das iPad vorlesen zu lassen](https://www.youtube.com/watch?v=ZjfqGIKEig8).

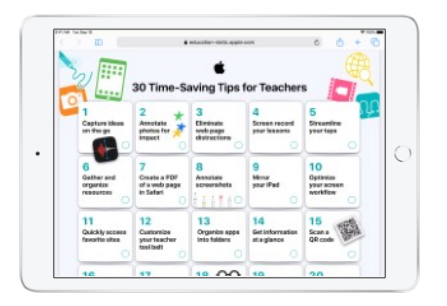

#### **Personalisierte Workflows.**

Personalisieren und optimieren Sie Unterrichtsabläufe auf dem iPad. Entdecken Sie 30 [Tipps,](https://education-static.apple.com/geo/de/education/2020/tips-for-teachers/ipad-teacher-activities.pdf) mit denen Sie Zeit sparen können und die das Unterrichten mit dem iPad erleichtern.

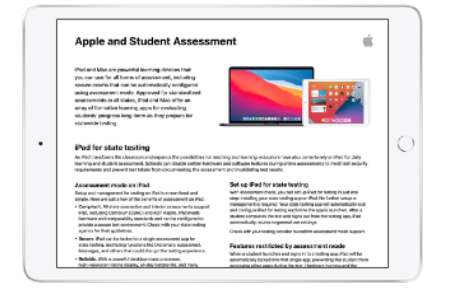

#### **Bewertung für alle Lernenden.**

Schüler:innen können ihre Lernerfahrungen auf kreative Weise ausdrücken, was Möglichkeiten für laufende Bewertungen, Portfolios oder standardisierte Tests eröffnet. Erfahren Sie, wie das iPad die [Bewertung von](https://www.apple.com/de/education/docs/Assessment_Overview.pdf)  [Schüler:innen](https://www.apple.com/de/education/docs/Assessment_Overview.pdf) unterstützt.

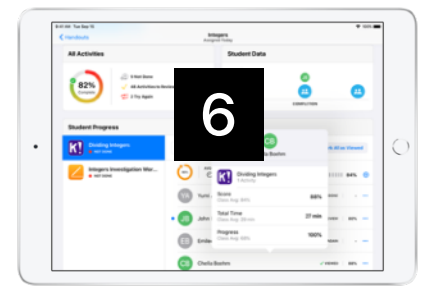

**Unterstützung mit Classroom.** Ermöglichen Sie Lernenden, selbstständig zu arbeiten, und bieten Sie laufende Unterstützung mit der Classroom App. Erfahren Sie mehr über die [Unterstützung](https://support.apple.com/guide/classroom/welcome/ipados)  [von Lernenden](https://support.apple.com/guide/classroom/welcome/ipados) mit Classroom.

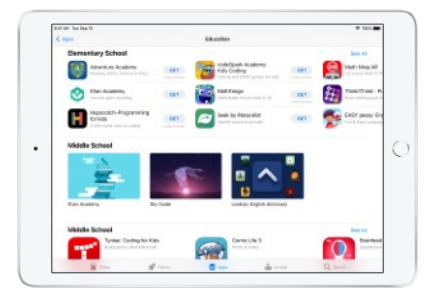

**Lernapps.** Finden Sie im App Store Apps, die alle Schüler:innen fördern. Entdecken Sie [Tausende von Apps](https://apps.apple.com/de/genre/ios-education/id6017), die speziell für das Lernen entwickelt wurden.

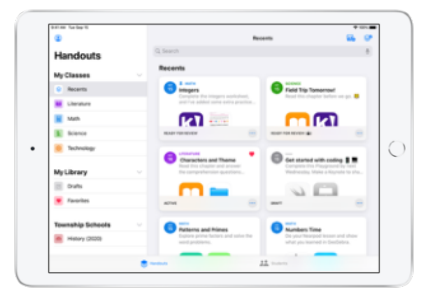

**Einblicke mit Schoolwork.** Verfolgen Sie den Fortschritt von Schüler:innen in Apps und machen Sie individuelle Vorschläge für Lernwege. Erfahren Sie, wie Sie mit Schoolwork [Einblicke in die](https://video.ibm.com/playlist/627172/video/127478138)  [Lernfortschritte von Schüler:innen](https://video.ibm.com/playlist/627172/video/127478138)  [erhalten.](https://video.ibm.com/playlist/627172/video/127478138)

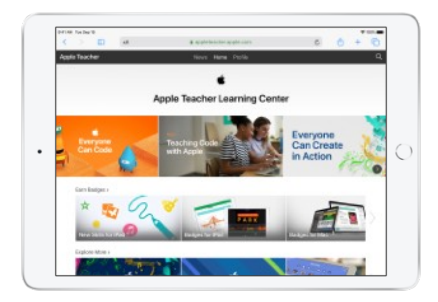

**Kompetente Lehrkräfte.** Apple unterstützt Lehrkräfte auf ihrem Lernweg, damit auch sie ihre Schüler:innen unterstützen können. Im [Apple Teacher Learning Center](https://appleteacher.apple.com) können Sie in Ihrem eigenen Tempo lernen.

# **Weitere Lernressourcen**

Das Engagement von Apple für den Bildungsbereich geht über intuitive Technologie hinaus.

**Kostenlose Lehrpläne und Lernressourcen.** Um Lehrkräfte und Schüler:innen beim vernetzten, kollaborativen, kreativen und persönlichen Lernen zu unterstützen, bieten wir kostenlose Lehrpläne an, die sich auf kreativen Ausdruck und Programmieren konzentrieren. [Jeder kann kreativ sein](https://www.apple.com/de/education/k12/everyone-can-create/), [Jeder kann](https://www.apple.com/de/education/k12/teaching-code/#everyone-can-code)  [programmieren](https://www.apple.com/de/education/k12/teaching-code/#everyone-can-code) und [In Swift entwickeln](https://www.apple.com/de/education/k12/teaching-code/#develop-in-swift) nutzen das volle Potenzial von Apple Technologie, indem sie spannende Inhalte und Gelegenheiten für Schüler:innen bieten, gemeinsam an einem Ziel zu arbeiten. Schüler:innen erwerben Fähigkeiten durch Entdecken und Recherchieren. Mit "Jeder kann kreativ sein" lernen die Schüler:innen, wie sie mit den Mitteln Zeichnen, Video, Fotografie und Musik denken, Ideen ausdrücken und Herausforderungen angehen können. Und mit unseren Ressourcen für das Programmieren lernen die Schüler:innen neue Denkweisen und wie sie Ideen zum Leben erwecken können.

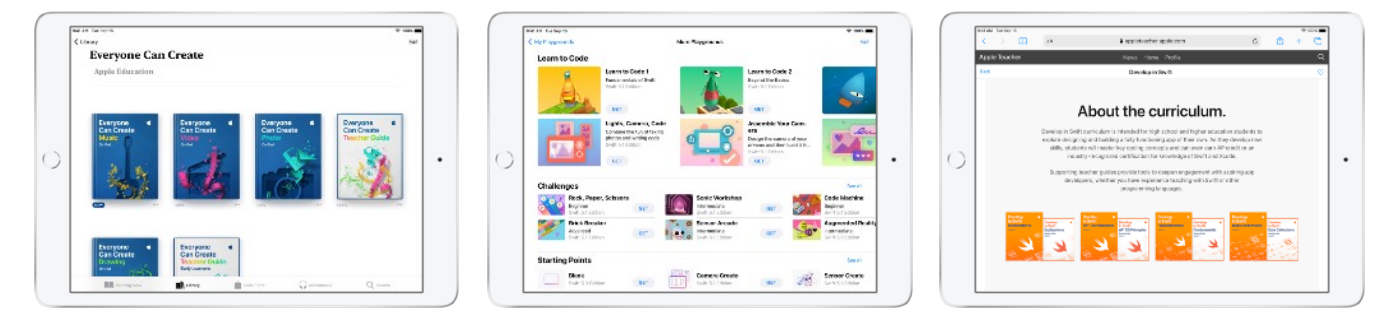

**Professional Learning mit Apple.** Wir bieten eine Reihe von Angeboten, um Lehrkräfte und Administrator:innen bei der Bereitstellung, Verwaltung und dem Unterricht mit Apple Produkten zu unterstützen.

- Lehrkräfte können mit den kostenlosen Ressourcen im [Apple Teacher Learning Center](https://appleteacher.apple.com) beginnen, um Ideen zu erhalten und als Apple Teacher anerkannt zu werden.
- Die Videos, virtuellen Konferenzen und das kostenlose Coaching in der [Apple Education Learning Series](https://apple.co/edu-learning-series-de) erweitern unsere kostenlosen On-Demand und linearen Angebote, um Lehrkräfte dabei zu unterstützen, Apple Technologie für den Fern- und Präsenzunterricht optimal zu nutzen.
- Schulen können [Apple Professional Learning Specialists](https://www.apple.com/de/education/k12/how-to-buy/#apl) kontaktieren, um maßgeschneiderte Unterstützung für Lehrkräfte und Executive Coaching für Führungsteams anzubieten.
- Für Führungskräfte bietet die [Apple Education Leadership Series](https://books.apple.com/de/book-series/leitung/id1321127762?) Strategien, die Ihnen helfen, eine Initiative erfolgreich zu leiten.
- Mehr darüber, wie innovative Schulen und Pädagog:innen Apple Technologie einsetzen, erfahren Sie in den Programmen [Apple Distinguished Schools](https://www.apple.com/de/education/k12/apple-distinguished-schools/) und [Apple Distinguished Educators](https://www.apple.com/de/education/k12/apple-distinguished-educator/).
- Für Ihr IT-Team bietet das [Implementierung: Handbuch](https://support.apple.com/guide/deployment-education) einen Überblick über bewährte Verfahren für die Implementierung und Verwaltung von Apple Geräten. Unser Workshop "Deployment for Learning and Teaching" und unsere System Engineers können Ihnen auch dabei helfen, die besten Implementierungsund Verwaltungsstrategien für Ihre Schule zu entwickeln.

Für Informationen über alle Ihnen zur Verfügung stehenden Professional Learning Angebote wenden Sie sich bitte an Ihren [Apple Authorised Education Specialist](http://apple.co/how-to-buy-APLS_DE).

<sup>1.</sup> Apple Classrooms of Tomorrow 1990, Apple Classrooms of Tomorrow–Today 2008, SRI "The Apple and ConnectED Initiative" 2018, Gallup "Creativity in Learning" 2019.<br>2. Die Geräte müssen nicht verwaltete oder persönliche Ger

<sup>© 2021</sup> Apple Inc. Alle Rechte vorbehalten. Apple, das Apple Logo, AirDrop, Apple Pencil, FaceTime, Final Cut Pro, GarageBand, iMovie, iPad, iPhone, iWork, Keynote, Mac, Numbers,<br>Pages, Safari, Swift und das Swift Logo sind Dienstleistungsmarke von Apple Inc., die in den USA und weiteren Ländern eingetragen ist. Andere hier genannte Produkt- und Herstellernamen sind möglicherweise Marken der jeweiligen Unternehmen.